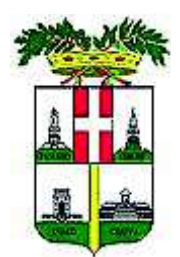

# **PROVINCIA DI VICENZA**

Contrà Gazzolle n. 1-36100 VICENZA C. Fisc. P. IVA 00496080243

## DETERMINAZIONE N° 1365 DEL 19/11/2018

### U.C. UFFICIO UNICO DI COMMITTENZA

OGGETTO: SUA - NOMINA DELLA COMMISSIONE DI GARA RELATIVA ALLA **PROCEDURA APERTA SVOLTA PER CONTO DEL COMUNE DI VICENZA AVENTE AD OGGETTO L'APPALTO DEL SERVIZIO** DI **COLLAUDO TECNICO** AMMINISTRATIVO, FUNZIONALE E STATICO IN CORSO D'OPERA DEI LAVORI DI **REALIZZAZIONE DEL PARCO DELLA PACE - CIG 75797152B1** 

#### **IL DIRIGENTE**

Premesso che

la Provincia di Vicenza in qualità di Stazione Unica Appaltante per conto del Comune di Vicenza, in esecuzione della determina a contrarre n. 1619 del 31/07/2018 del responsabile del Dipartimento Territorio del Comune di Vicenza, ha indetto procedura aperta ai sensi dell'art. 60 del D. Lgs. 50/2016 per l'affidamento del servizio di collaudo tecnico amministrativo, funzionale e statico in corso d'opera dei lavori di realizzazione del Parco della Pace per l'importo complessivo di € 95.800.37 più IVA:

che il bando e il disciplinare di gara prot. 62354 del 24/09/2018 prevedeva quale termine ultimo per la presentazione delle offerte le ore 12:00 del 5/11/2018 e l'aggiudicazione secondo il criterio dell'offerta economicamente più vantaggiosa ai sensi dell'art. 95 comma 3 del D. Lgs.50/2016:

considerato che, come indicato dal disciplinare di gara, le operazioni relative alla fase di controllo della documentazione amministrativa sono state svolte dall'avv. Paolo Balzani, delegato dal dott. Macchia, Responsabile Unico del Procedimento della stazione appaltante, giusta delega prot. 72812 del 6/11/2018 e che è necessario ora provvedere alla nomina di una commissione giudicatrice per la valutazione delle offerte tecniche ed economiche ai sensi dell'art. 77 del D. Lgs.  $50/2016$ :

preso atto che il comune di Vicenza in data 16/11/2018 ha indicato i seguenti componenti esperti i cui curricula sono agli atti dell'ufficio Stazione Unica Appaltante:

- ing. Marco Salvadore, direttore del Settore Lavori Pubblici del Comune di Vicenza;
- ing. Giovanni Fichera, funzionario tecnico del Settore Lavori Pubblici del Comune di Vicenza:

ritenuto pertanto di individuare i componenti della commissione giudicatrice per la valutazione delle offerte tecniche ed economiche nelle seguenti persone:

- arch. Andrea Turetta, direttore del settore Lavori Pubblici della Provincia di Vicenza, in qualità di presidente di gara:
- ing. Marco Salvadore, direttore del Settore Lavori Pubblici del Comune di Vicenza, in qualità di componente esperto;
- $\bullet$ ing. Giovanni Fichera, funzionario tecnico del Settore Lavori Pubblici del Comune di Vicenza in qualità di componente esperto;

Visti gli artt. 151 comma 4 e 107 del D.Lgs. n. 267/2000;

Richiamata la Deliberazione del Consiglio Provinciale n.11 del 29/03/2018 con la quale è stato approvato il Bilancio di Previsione 2018-2020;

Visto che con Decreto del Presidente n. 41 del 27/04/2018 è stato approvato il Piano Esecutivo di Gestione 2018/2020 ed il Piano Performance anni 2018/2019:

# **DETERMINA**

- 1. di individuare nelle persone di seguito indicate i componenti della commissione giudicatrice per la valutazione delle offerte tecniche ed economiche della gara in oggetto;
- arch. Andrea Turetta, direttore del settore Lavori Pubblici della Provincia di Vicenza, in  $\bullet$  . qualità di presidente di gara;
- ing. Marco Salvadore, direttore del Settore Lavori Pubblici del Comune di Vicenza, in  $\bullet$ qualità di componente esperto;
- ing. Giovanni Fichera, funzionario tecnico del Settore Lavori Pubblici del Comune di  $\bullet$  . Vicenza in qualità di componente esperto;
- 2. Di attestare che il presente provvedimento non comporta spese, minori entrate, nè riflessi diretti o indiretti sulla situazione economico-finanziaria o sul patrimonio della Provincia (ai sensi art 49 del TUEL come modificato dalla Legge 213/2012).
- 3. di dare atto che al presente provvedimento sarà data esecuzione ad avvenuta pubblicazione all'albo pretorio on line.

Vicenza, 19/11/2018

**Sottoscritta dal Dirigente** (MACCHIA ANGELO) con firma digitale

Responsabile del Procedimento: dott. Angelo Macchia

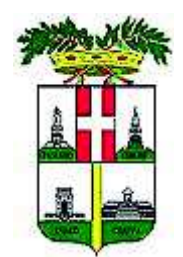

# PROVINCIA DI VICENZA

Contrà Gazzolle n. 1-36100 VICENZA C. Fisc. P. IVA 00496080243

# DETERMINAZIONE N° 1365 DEL 19/11/2018

#### OGGETTO: SUA - NOMINA DELLA COMMISSIONE DI GARA RELATIVA ALLA PROCEDURA APERTA SVOLTA PER CONTO DEL COMUNE DI VICENZA AVENTE AD **OGGETTO L'APPALTO** DEL. **SERVIZIO** DI **COLLAUDO TECNICO** AMMINISTRATIVO, FUNZIONALE E STATICO IN CORSO D'OPERA DEI LAVORI DI REALIZZAZIONE DEL PARCO DELLA PACE - CIG 75797152B1

#### **CERTIFICATO DI PUBBLICAZIONE**

Si certifica che copia della presente determinazione è pubblicata all'albo pretorio di questa Provincia per 15 giorni dal 19/11/2018.

Vicenza, 19/11/2018

Sottoscritto dall'addetto alla pubblicazione (BERTACCHE CRISTINA) con firma digitale

copia informatica per consultazione